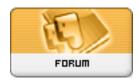

Forum: HM General Chit Chat
Topic: Cleaning Poser Runtime.
Subject: Re: Cleaning Poser Runtime.

Posted by: cypher389 Posted on: 2010/9/4 9:15:47

I'm not familiar with a Mac, but when I want to clean out my runtime, I use Windows explorer. That way you can go through the different divisions(figure, pose,etc..) and remove everything you want. Might take a wile going through everything...but it works.